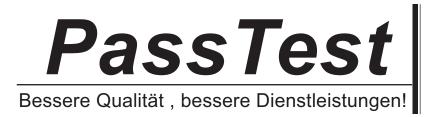

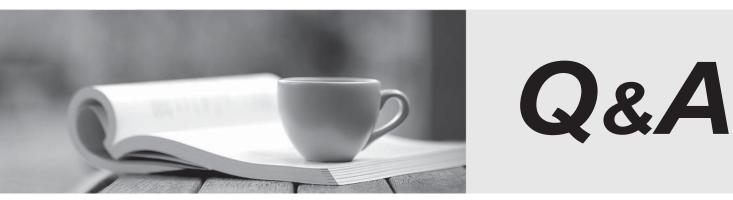

http://www.passtest.de

Einjährige kostenlose Aktualisierung

## Exam : 1Y0-456

## Title: Citrix Access Suite 4.0:Build/Test

## Version : DEMO

The safer , easier way to help you pass any IT exams.

1. Scenario: You are the Citrix Administrator and have installed Password Manager onto a Presentation Server.You only want Password Manager to start for some of the applications published on the Presentation Server server.

Which two steps must be completed to allow Password Manager to start up for only some of the applications published on Citrix Presentation Server? (Choose two.)

A. Remove the SSOSHELL.EXE from the Startup directory of the Presentation Server.

B. Create a Presentation Server policy that only allows Password Manager to launch for specific applications.

C. Use the Password Manager Console "User Configuration Setting" to force the agent to launch only for specific applications.

D. Manually add a command-line parameter to each published application in Presentation Server to launch the agent background process.

E. Remove the reference to SSOLauncher from the

"HKEY\_LOCAL\_MACHINE\\Software\\Microsoft\\Windows

NT\\CurrentVersion\\Winlogon\\AppSetup" registry key.

Answer: DE

2. Scenario: Password Manager was reinstalled on Presentation Server and is set to use a file share central store location. The administrator has created a Presentation Server policy for the Agent to synchronize with a new central store location (Location B). However, when the Agent is launched on Presentation Server, the Agent connects to the previous central store location (Location A). What is the most likely reason the user is not receiving the correct information from the central store?

A. The Agent was set to use the wrong central store location when it was installed.

B. The Presentation Server policy is set to use an Active Directory central store type.

C. The Agent is reading the incorrect synchronization location from the user's MMF file.

D. The Agent is reading the incorrect synchronization location from the HKLM\\...\\SyncManager\\Syncs\\ registry key.

Answer: C

3. Scenario: A Citrix Administrator recently installed Access Gateway Advanced Edition. The administrator configured several logon points in the Access Suite Console for internal and external access into the environment.

Now, the administrator wants to use the logon points to access specific Presentation Server farms. What can the administrator edit to specify the Presentation Server farms?

A. The logon points

- B. The farm properties
- C. The servers properties
- D. The Access Gateway node
- E. The Gateway Appliance node

Answer: A

4. An administrator configured a logon point for use by offsite users. However, the offsite users are unable to access the logon point.

How can the administrator provide the offsite users access to the logon point?

A. Redeploy the logon point and select "allow external users access".

- B. Edit the logon point and select the "allow external users access" check box.
- C. Configure a connection policy to allow the offsite users to connect using the logon point.

D. Configure an access policy to grant the offsite users logon access through the logon point.

Answer: B

5. A Network Administrator configured several logon points for Access Gateway Advanced Edition. The administrator wants to give users access to network resources through those logon points. Which two pieces of information should the administrator give to external users so they can connect to the newly configured logon points instead of the default logon point? (Choose two.)

- A. The logon point name
- B. The access policy name
- C. The IP address of the Access Gateway appliance
- D. The fully qualified domain name of the Access Gateway appliance
- E. The fully qualified domain name of the Advanced Access Control server

Answer: AD